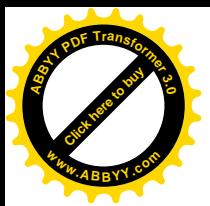

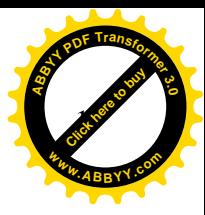

## Исследование процессов высыхания пенополимерминеральной теплогидроизоляции

Умеркин Г.Х.. д.т.н. ОАО «ВНИПИэнергопром»

Одним из основных методов изучения процессов тепловлагопереноса в теплопроводах является исследование полей температур, влагосодержания по сечению теплоизоляционного слоя и величины потока влаги в различные моменты времени в зависимости от влагосодержания, интенсивности теплового воздействия на различные типы изоляционных конструкций.

Таким методом удобно исследовать факторы, влияющие на скорость высыхания и увлажнения теплоизоляционных материалов с капиллярно-пористой структурой при различных условиях.

На рисунке 1 представлен общий вид разрезной неизотермической колонки, позволяющей проводить исследования, описанных выше процессов из одного опыта.

Нами были проведены исследования скорости высыхания пенополимерминеральной (ППМ) изоляции при различных способах прокладки тепловых сетей.

Для всех испытуемых образцов ППМ изоляции создавался определенный температурно-влажностный режим, который отвечал условиям прокладки тепловых сетей

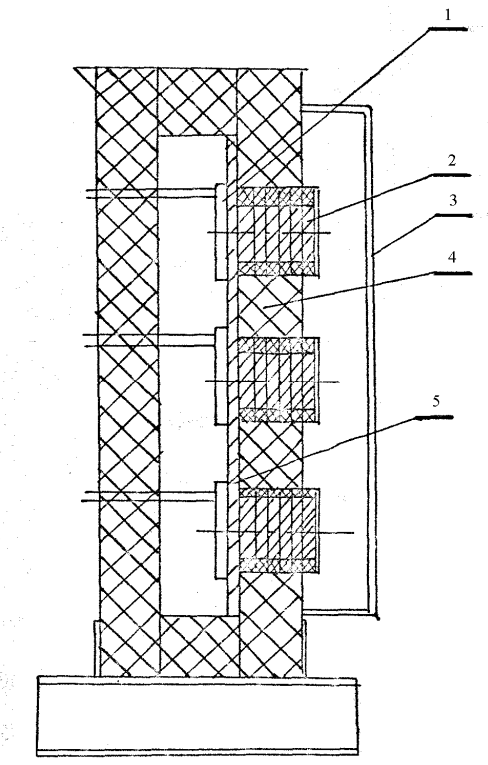

Рисунок 1. Схема разрезной неизотермической колонки.

1- нагреватель; 2 – образец; 3 – климатическая камера; 4 – теплоизоляционный слой; 5 - металлический лист.

Установка состоит из термостата с нагревателем (1), тепло- и влагоизолированных образцов (2), климатической камеры (3), системы измерения и регулирования (на рисунке не показана).

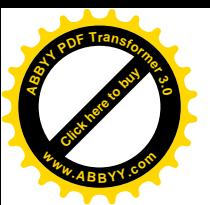

Для изучения нестационарного процесса нагреваемые образцы рассматриваю как фрагменты одного образца, тепловлажностное состояние которого определятся в различные моменты времени теплового воздействия . **<sup>w</sup>ww.ABBYY.co<sup>m</sup>**

2

**[Click here to buy](http://buy.abbyy.com/content/pdftransformer/default.aspx) <sup>A</sup>BBY<sup>Y</sup> <sup>P</sup>D<sup>F</sup> <sup>T</sup>ransfo<sup>r</sup>me<sup>r</sup> <sup>3</sup>.<sup>0</sup>**

Исследования проводились следующим образом. Несколько образцов исследуемого материала увлажняли до определенного влагосодержания, затем их влагоизолировали по всей длине за исключением торцевых поверхностей .

Для замера температур по сечению образцов устанавливали термопары .

Образцы помещали в теплоизоляционный слой термостата (4) таким образом , чтобы один торец был плотно прижат к металлическому листу , прилегающему к нагревателям . Металлический лист (5) и нагреватели позволяли создавать одинаковую температуру на торцах всех образцов , прижатых к термостату , что позволило обеспечить одномерность потоков тепла и влаги в процессе эксперимента .

После установки образцов задавались определенные режимы в термостате ( $T_1 = 30$ -200° С) и камере (Т<sub>н</sub> = 20- 53 при  $\varphi$  = 0,7 - 1).

Через заданный промежуток времени образцы извлекали , не нарушая при этом заданного режима . Образцы разделяли на слои , которые влагоизолировали друг от друга и окружающей среды ,помещая их в бюксы , что исключало возможность перераспределения в них влаги . Взвешиванием затем полученных и высушенных образцов находили влагосодержание по сечению образцов на момент их снятия .

Этот метод позволил получать быстро и точно представление о развитии полей температур и влагосодержания в слоях ППМ изоляции для заданного тепловлажностного режима и следовательно прогнозировать кинетику высыхания ППМ , ее влажностное состояние после увлажнения при любых аварийных режимах, возникающих в эксплуатационных условиях.

 На рис . 2 и 3 приведены кривые распределения влагосодержания в зависимости от времени по длине образца в ППМ изоляции . В обоих случаях φ=0,7 , температура воздуха  $25^{\circ}$  C.

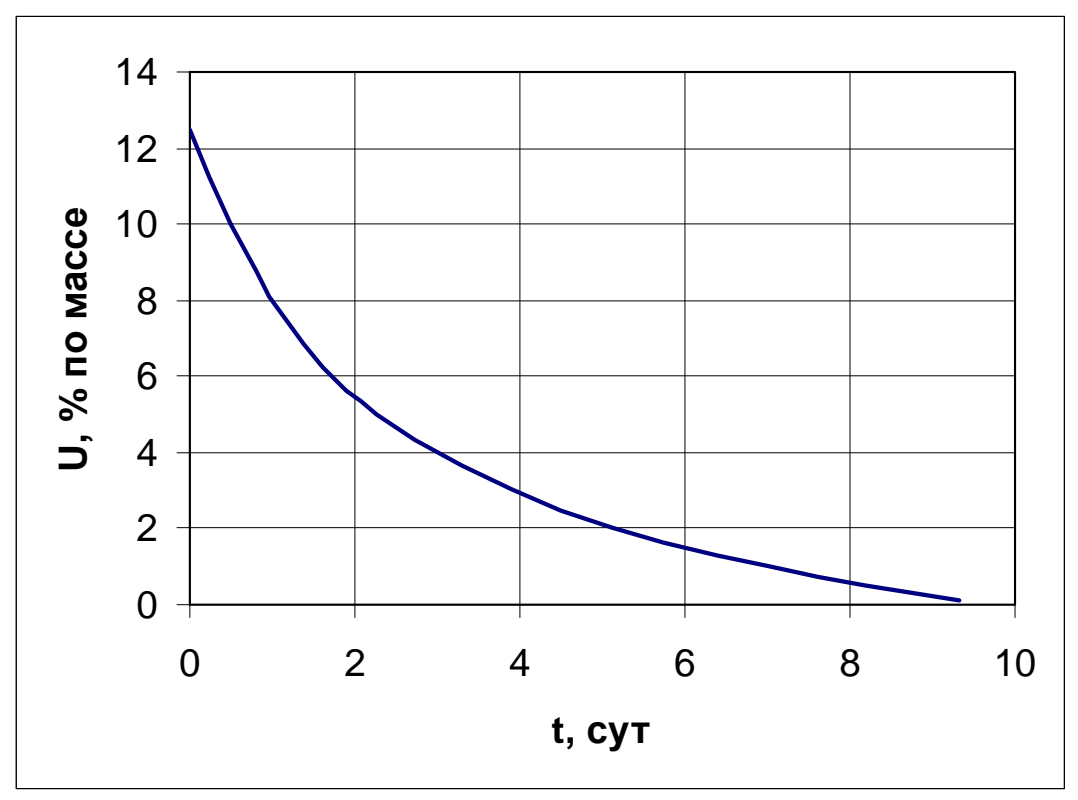

**Рисунок-)** Кинетика высыхания теплоизоляционного слоя ППМИ в неизотермической разрезной колонке, при температуре горячего конца 363К (90°C).

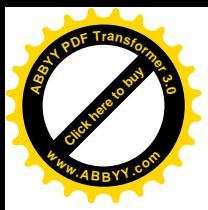

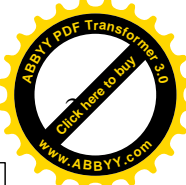

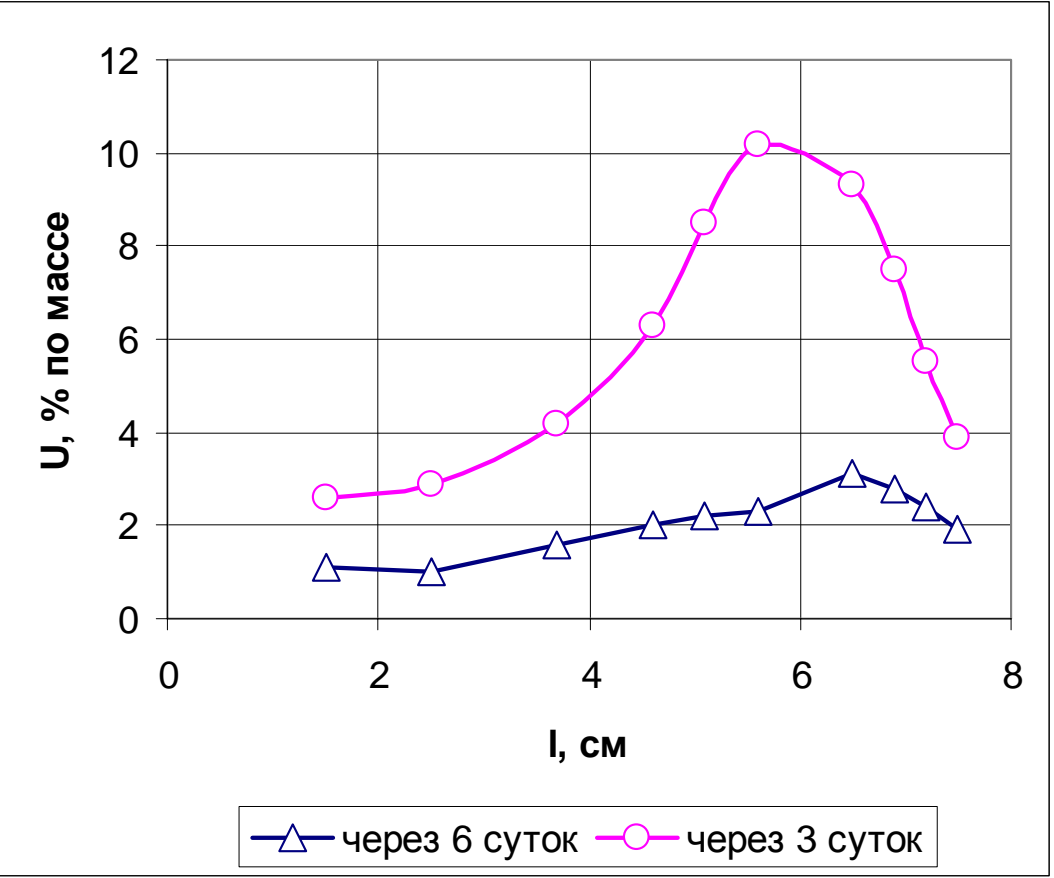

**Рисунок 3.** Распределение влагосодержания по длине образца ППМИ ( $\gamma$ =300 кг/м<sup>3</sup>) в неизотермической разрезной колонке при температуре горячего конца 363К (90°C). Начальная средняя влажность образцов при установке в колонку 12% (по массе).

На рисунке 4 представлено изменение во времени среднего влагосодержания ППМ изоляции ,увлажненной к началу эксперимента до влагосодержания 12% по массе (температура горячего конца 70° С, температура воздуха 25 ° С при  $\varphi = 0.7$ ).

Характер полученных кривых позволяет заключить , что увлажненная ППМ изоляция быстро высыхает.

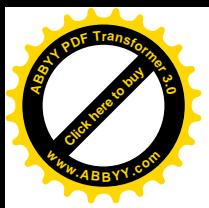

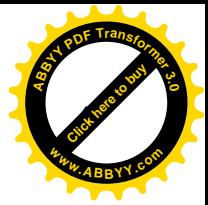

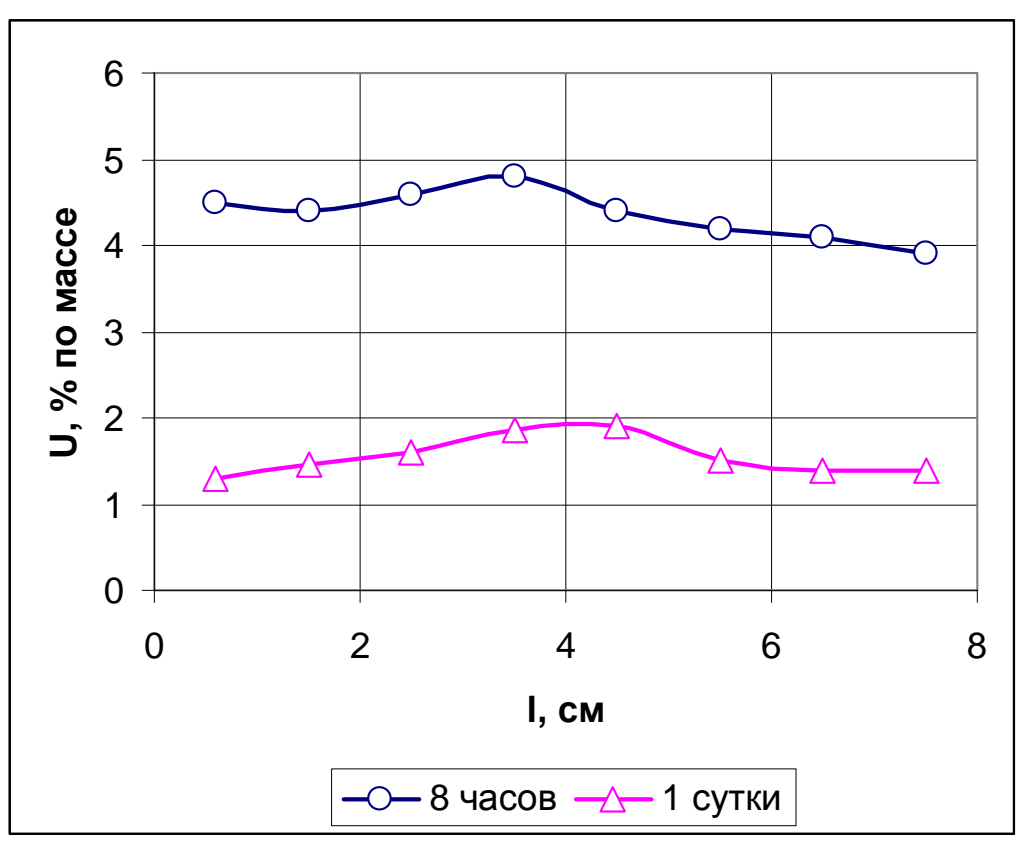

**Рисунок 4. Распределение влагосодержания по длине образца ППМИ (** $\gamma$ **=300** 

 $\text{KT}/M^3$ ) в неизотермической разрезной колонке при температуре горячего конца 343К (70°C). Начальная средняя влажность образцов при установке в колонку 12% (по массе).

Результаты натурных испытаний ППМ изоляции приведенные в таблице 1 также указывают на способность конструкции высыхать в процессе эксплуатации.

Таблица 1.

|                                           |                              |                       |                       |          | 1.00011110011 |
|-------------------------------------------|------------------------------|-----------------------|-----------------------|----------|---------------|
| Место шурфовки                            | Длительность<br>эксплуатации | Осмотр на<br>коррозию | Влажность по массе, % |          |               |
|                                           |                              |                       | грунт                 | изоляция | у трубы       |
| г. Дмитров                                | $9$ лет                      | нет                   | 9,1                   | 1.5      | 0,4           |
| г. С.-Петербург                           | $20$ лет                     | нет                   | 31,0                  | 4,0      | 1,5           |
| п. Пирочи, Коломенский<br>р-н, Моск. обл. | $5$ лет                      | нет                   | 27,0                  | 1,22     |               |
| г. Коломна, Московской.<br>обл            | $5$ лет                      | нет                   | 36,0                  | 2,33     |               |

Журнал «Новости теплоснабжения» № 11 2005, www.ntsn.ru